**FileBucket Полная версия Keygen Скачать бесплатно без регистрации [Updated]**

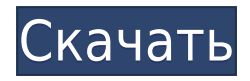

## **FileBucket Crack+ Free Download For PC**

Какие новости 2.1.0.0Версия 2.1.0.0, 15 мая 2018 г. Новые особенности: • Добавить отправку аудиофайлов. Теперь отправитель может прикреплять аудиофайлы. • Возможность получать новые письма с большими вложениями. • Исправление ошибок Какие новости 2.0.2.0Версия 2.0.2.0, 2017-12-13 Исправление ошибок: • Устранена проблема, из-за которой не продолжалась отправка больших файлов (размер DVD). Это может быть плюсом для предприятий, которым необходимо отправлять файлы большего размера, чем может обработать обычный почтовый клиент. Продукт даже не утруждает себя сканированием и проверкой файла, поэтому вам не нужно беспокоиться о вирусах, содержащихся внутри. Ограничения Надстройка не может обрабатывать файлы в форматах, которые она не распознает. Это также не позволяет отправлять файлы со структурой папок. FileBucket Product Key 7.0 — простой в использовании и очень мощный FileBucket Cracked Version, первая надстройка для Microsoft Outlook 2003, 2007, 2010 и 2013, может использоваться как одношаговое решение для отправки больших вложений. Если это возможно, FileBucket сканирует данные, чтобы вы могли отправить файл любого типа, даже исполняемый файл. Какие новости: 2.0.0.0Версия 2.0.0.0, 07.07.2016 Какие новости: • Добавить отправку аудиофайлов. Теперь отправитель может прикреплять аудиофайлы. • Возможность получать новые письма с большими вложениями. • Исправление ошибок FileBucket совместим со следующими версиями Microsoft Outlook: • Outlook 2003, 2007, 2010 и 2013. • Microsoft Office Outlook также поддерживается. Зачем использовать FileBucket? FileBucket — первая надстройка для Microsoft Outlook 2003, 2007, 2010 и 2013, которая преодолевает ограничение размера вложения Microsoft Outlook. FileBucket вписывается в панель инструментов Outlook, и после запуска к нему можно получить доступ через меню «Вид» в окне, вызываемом правой кнопкой мыши, и через окно «Новая электронная почта». Настроить FileBucket очень просто. Во-первых, при настройке надстройки выберите место, в котором вы хотите сохранить вложение и пароль. Оттуда процесс установки прост. Он просто импортирует загруженные данные в программу.По завершении установки вы можете проверить все шаги, чтобы убедиться, что ничего не пропущено и не забыто. ФайлB

#### **FileBucket**

- Добавьте несколько полезных сервисов на главную панель инструментов Outlook 2007, 2010, 2013, 2016 и 2019: - Сервис позволяет отправлять файлы, размер которых превышает общепринятый лимит в 20 МБ. - Вам не нужно перетаскивать эти файлы во вложения электронной почты, а просто переместить их в каталог по вашему выбору. - Вы также можете получить доступ к окну, в котором вы можете просмотреть или загрузить свои файлы, даже если они размещены на другом носителе, таком как CD или DVD. - Просмотр любых сведений о ваших файлах, таких как дата создания или путь в файловой системе, где они размещены. Передача файлов и совместное использование через Интернет Мобильная передача файлов, совместное использование теперь проще, чем когда-либо, передача файлов никогда не была проще. Мы на 100% являемся приложением для передачи файлов на базе Android и Windows Mobile. Вам не нужно загружать приложение. Загрузите только свой идентификатор электронной почты и пароль из своей почтовой учетной записи и делитесь любыми файлами с кем угодно, где угодно и когда угодно. Мобильное приложение для передачи и обмена файлами простое в использовании и очень простое в использовании. Общий доступ к файлам Мощный кроссплатформенный файлообменник и общий веб-сервер Общий доступ к файлам Обмен файлами через торрент Битторрент (BT) Что такое BitTorrent? Протокол обмена файлами BitTorrent (BT) — это протокол для эффективного распространения цифрового контента через Интернет. Протокол был первоначально разработан Raynos, и его первая версия была известна как протокол обмена UPnP (Universal Plug'n Play); Позже он был реорганизован The Pirate Bay и выпущен как проект с открытым исходным кодом. Протокол обычно используется для распространения больших файлов среди одноранговых узлов через сеть P2P. BitTorrent обычно используется для обмена файлами (в основном в целях кибер-пиратства), хотя в некоторых случаях он использовался по своему первоначальному назначению в качестве протокола распространения. BitTorrent был впервые разработан как одноранговая сеть для обмена файлами вместе с аналогичным протоколом под названием Morpheus Брэмом Коэном из Университета Иллинойса в Урбана-Шампейн и его сотрудниками. В 1999 году был запущен первый публичный BitTorrentтрекер. К 2003 году на BitTorrent приходилось 10% всего торрент-трафика. Клиенты BitTorrent можно разделить на три основных типа: только клиентские (без трекера), основанные на трекере и гибридные. Клиенты BitTorrent на основе трекеров ищут и объявляют адрес файлового трекера, который затем используется для обнаружения пиров. В BitTorrent на основе трекера 1eaed4ebc0

## **FileBucket Crack Keygen**

В отличие от многих других надстроек, которые ограничены определенным языком и его версией, FileBucket не имеет ограничений. Он доступен на пяти языках, включая английский, немецкий, французский, испанский и китайский, и, таким образом, может обслуживать пользователей из большинства стран мира. Вы можете скачать его бесплатно с веб-сайта разработчика, и его очень легко установить. Кроме того, когда вы открываете программу, вы видите базовую версию. Чтобы увидеть больше функций, вам нужно активировать его. FileBucket: изящный инструмент, облегчающий отправку больших файлов по электронной почте. FileBucket предлагает решение проблемы отправки больших файлов по электронной почте. Это позволяет отправлять большие вложения размером более 20 МБ, что является максимальным размером, который может храниться в Outlook. Бесплатное ПО поддерживает все версии Outlook, а также Windows XP, Windows Vista и Windows 7. Как и любое другое программное обеспечение, FileBucket имеет ряд ограничений. Во-первых, он не сканирует файлы или видео перед отправкой. Это означает, что вам нужно убедиться, что файлы, которые вы отправляете, не считаются вредоносными. После отправки они не регистрируются и не записываются, поэтому они удаляются после того, как попадают в почтовый ящик получателя. В-третьих, из-за того, как он работает, он не может связаться с почтовым клиентом получателя на его или ее стороне. Чтобы увидеть его, вам нужен только браузер, и он позаботится о том, чтобы получатель загрузил его на свой компьютер. Пятый недостаток — отсутствие интерфейса или приложения. Поэтому вам придется полагаться на тот, который вы используете для доступа в Интернет, то есть на браузер. В целом, FileBucket — это эффективный и надежный инструмент, который позволяет отправлять большие файлы по электронной почте, что является удивительно распространенной проблемой для многих пользователей. Резюме FileBucket: Пользователь электронной почты может отправлять файлы, которые достаточно велики, чтобы оспорить ограничение максимального размера вложения Outlook. Пользователь может отправлять получателям файлы размером более 20 МБ. Журнал отправки или получателя не ведется. Автор не разработал интерфейс или приложение. Рекламное ПО FileBucket: Основная технология FileBucket не является рекламным ПО, но одной из новых функций рекламного ПО является показ рекламы. Объявления отображаются рядом с именами людей, поэтому после того, как вы свяжетесь с ними, вы

#### **What's New in the FileBucket?**

Надстройка FileBucket для Outlook позволяет отправлять и запрашивать вложения электронной почты, размер которых превышает ограничение, обычно принимаемое почтовым клиентом Microsoft. Это ограничение клиента Outlook, вы должны использовать надстройку FileBucket. Лицензия F/OSS FileBucket не имеет лицензии. Его использование

бесплатно. История версий программного обеспечения FileBucket Версия 1.1 Версия 1.2 Версия 1.3 Версия 2.0 Расположение папки установки Это будет специфично для каждой среды, в которой вы будете устанавливать FileBucket, на случай, если вы захотите изменить его на новое место. Я указал место здесь, но вы можете выбрать любое место, которое хотите. Обратите внимание, что приложение «Программы и компоненты» покажет расположение папки установки, а папка AppData будет использоваться FileBucket. Расположение файлов Все ваши файлы находятся в %AppData%\[yourusername]\FileBucket\Data\\*, поэтому расположение будет разным в зависимости от пользовательских данных, но структура (путь) этой папки всегда одна и та же. \*Данные пользователя Данные пользователя хранятся в папке %UserProfile%\[yourusername]\AppData\Roaming\FileBucket\Data\\*. Здесь находятся все ваши настройки. Перейдите сюда для получения дополнительной информации. Создание и отправка больших файлов Этот раздел предназначен для людей, которые отправляют файлы по электронной почте. Вы должны знать, что почтовый клиент может не разрешить вам отправлять файлы, размер которых превышает ограничение. Итак, вам нужно загрузить эти файлы в Интернет и отправить ссылку на них. FileBucket позволяет отправлять большие файлы по электронной почте. Это позволяет отправлять большие файлы, размер которых превышает ограничение, установленное почтовым клиентом, без необходимости загружать эти файлы. Есть два способа сделать это: Загрузите файл в сеть. Перейдите на страницу загрузки FileBucket. Существует бесплатный план по умолчанию, который позволит вам отправлять файлы размером до 100 МБ. После того, как вы загрузили файл, дайте ему имя и описание.После этого вы можете использовать любой адрес электронной почты и выбрать нужный размер файла в МБ. Затем вы можете отправить файл по электронной почте. Если пользователь еще не скачал файл, он получит электронное письмо со ссылкой на файл

# **System Requirements For FileBucket:**

Этот файл совместим с: Привод DVD-ROM для Xbox 360 или запоминающее устройство USB Windows XP/Vista/7, 64-разрядная версия 512 МБ ОЗУ 16 МБ видеопамяти Видео выход: Видео выход: 5,1 СД 5,1 СД ПРИЯТЕЛЬ ПРИЯТЕЛЬ Привод XBOX 360 DVD-ROM или запоминающее устройство USB Программное обеспечение/регион: Программное обеспечение/регион: США, Канада, Великобритания, Франция, Германия, Австралия, Италия, Испания, Португалия,

Related links: